e étails s du lodifier <sup>r</sup> une Image

ę

irrata to

pelure, n d

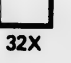

The copy filmed here hes been reproduced thanks to the generosity of:

D. B. Weldon Library University of Western Ontario (Regional History Room)

The images appearing here are the best quelity possible considering the condition and legibility of the original copy and in keeping with the fliming contrect specifications.

Original copies in printed paper covers are filmed beginning with the front cover and ending on the last page with e printed or illustreted impression, or the back cover when appropriate. All other original copies are filmed beginning on the first page with e printed or illustreted impression, and ending on the last page with a printed or illustrated impression.

The lest recorded frame on each microfiche shall contain the symbol —> (meaning "CON-TINUED"), or the symbol  $\nabla$  (meening "END"), whichever applies.

Maps, plates, charts, etc., may be filmed at different reduction ratios. Those too large to be entirely included in one exposure are filmed beginning in the upper left hand comer, left to right end top to bottom, as meny frames as required. The following diagrams illustrate the method:

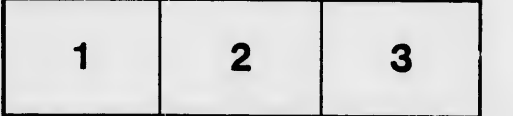

L'exemplaire flimé fut reproduit grâce à la générosité de:

> D. B. Weldon Library University of Western Ontario (Regional History Room)

Les images suivantes ont été reproduites evec le<br>plus grend soin, compte tenu de le condition et<br>de le netteté de l'exemplaire filmé, et en conformité avec les conditions du contrat de filmage.

Les exempleires originaux dont le couverture en papier est imprimée sont filmés en commençant par le premier plat et en tarminant soit par la dernière page qui comporte une empreinte d'impression ou d'iilustration, soit par le second plet, selon le ces. Tous les autres exemplaires origineux sont filmés en commençant par la première page qui comporte une empreinte d'impression ou d'iilustration et en terminant par la dernière page qui comporte une teile empreinte.

Un des symboies suivants apparaftra sur la dernière imege de chaque microfiche, seion le cas: le symbole — signifie "A SUIVRE", le<br>symbole V signifie "FIN".

Les certes, plenches, tableaux, etc., peuvent être filmés à des taux de réduction différents. Lorsque ie document est trop grand pour être reproduit en un seul cliché, il est filmé à partir de l'engie supérieur gauche, de gauche à droite. at de haut en bas, en prenant le nombre d'images nécessaire. Les diagrammes suivants illustrent la mdthode.

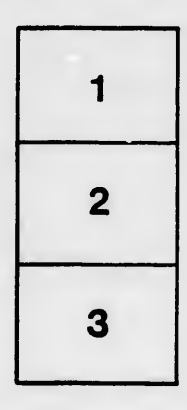

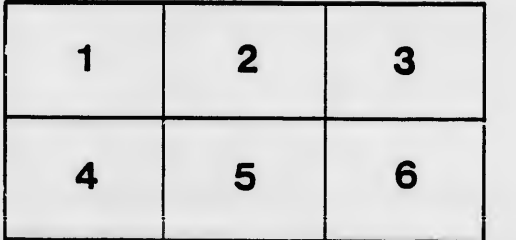